## **FICHE PROGRAMME D'UNE ACTION DE FORMATION Thème : Formation MS Project 100% pratique**

## **Durée** : 3 jours (3 x 4h = 12 heures)

**Population cible :** Chef de projets, programmes ou portefeuilles, Managers, ingénieurs, architectes, techniciens, comptables et personnel administratif et financier.

## **Objectifs de formation :**

- Comprendre la méthodologie et les meilleurs pratiques pour planifier et organiser les projets.
- Se familiariser avec le management des projets en se basant sur le standard universelle PMBOK-PMI (USA).
- Maîtriser les principales commandes du logiciel.
- Personnaliser le logiciel pour gagner en temps et en efficacité.
- Utiliser MS Project pour mieux gérer ses projets avec et sans gestion des ressources.
- Etudier des cas réel pratique, issus de l'industrie durant toute la formation.

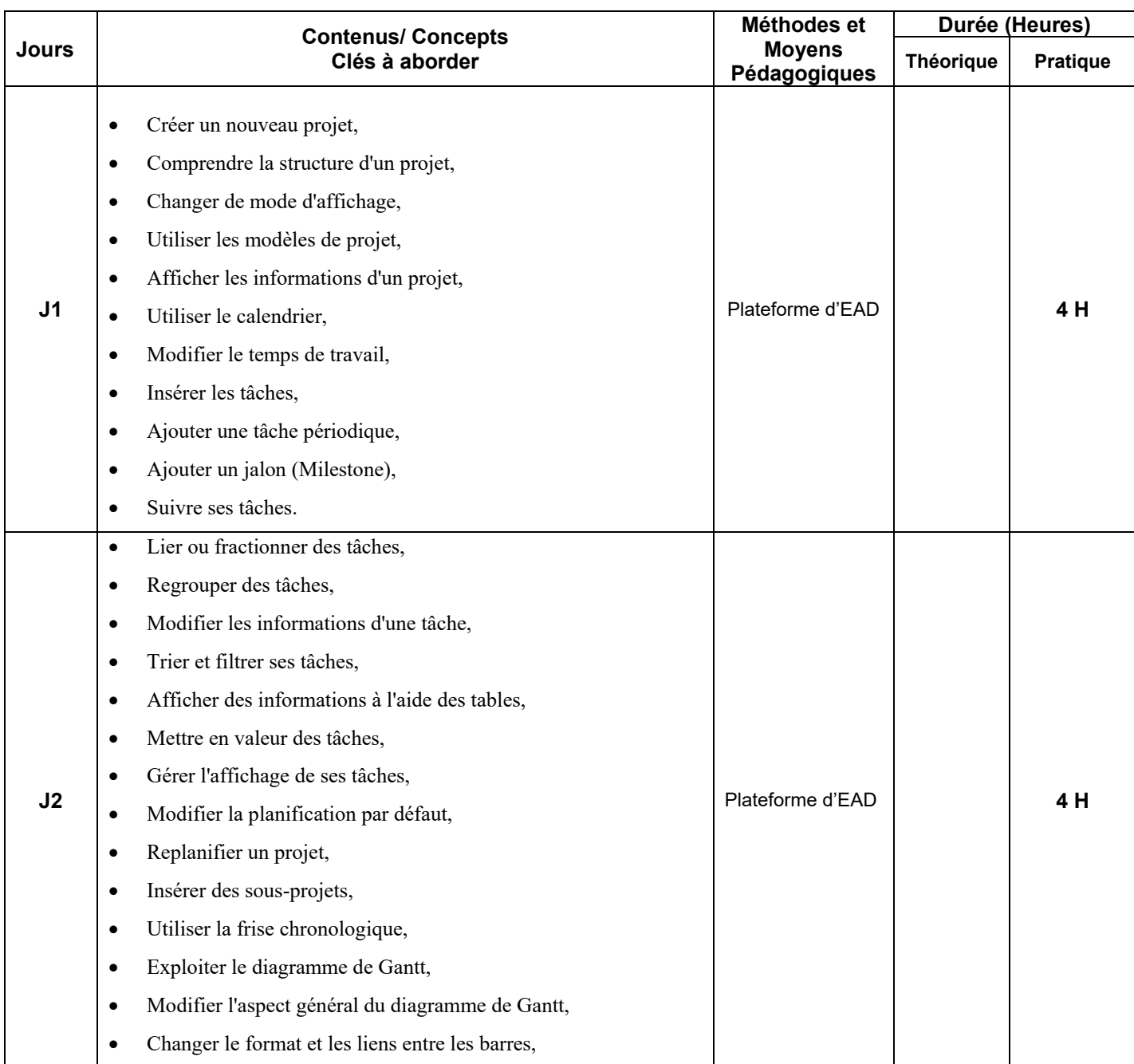

## **FICHE PROGRAMME D'UNE ACTION DE FORMATION**

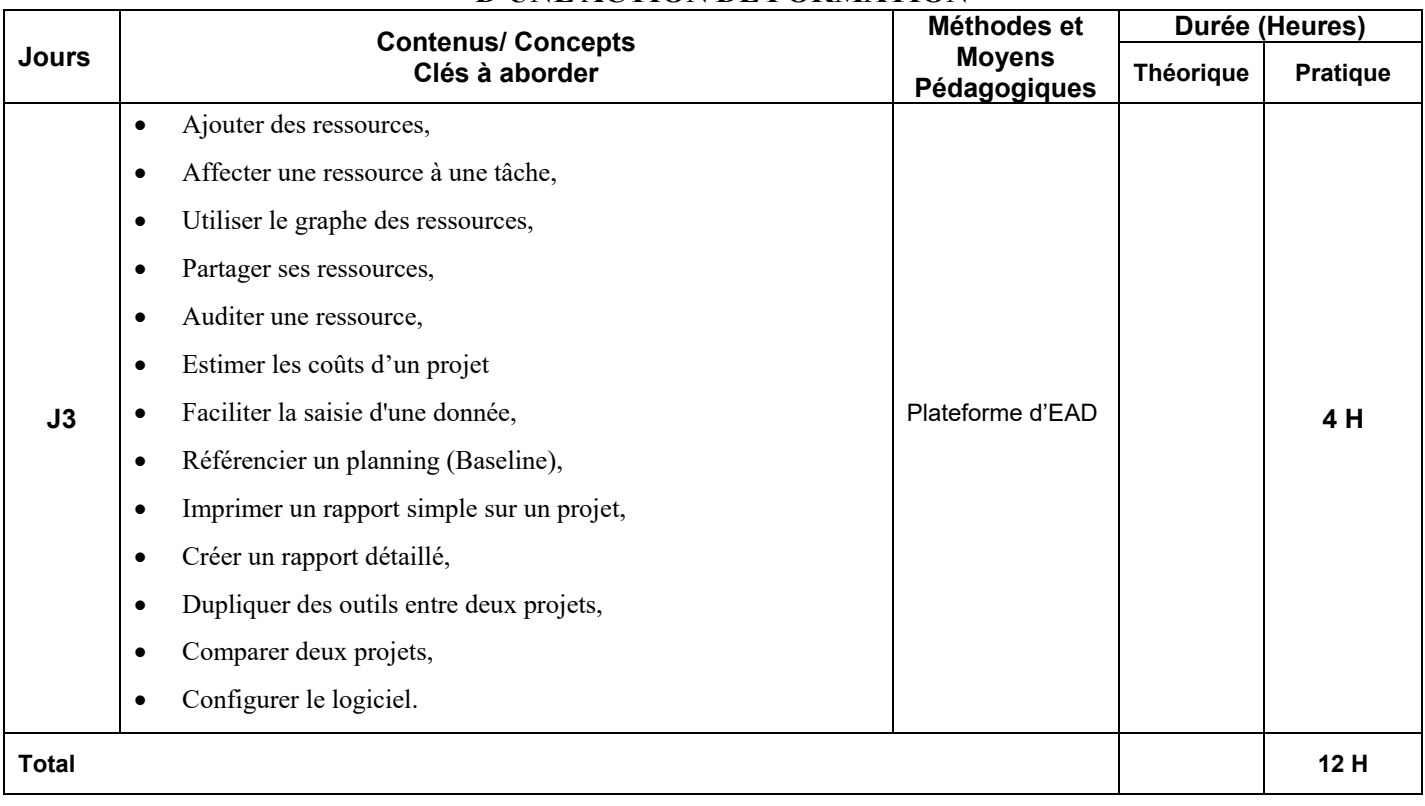

**Critères et indicateurs d'évaluation :** 

• Des évaluations des acquis est réalisée durant tout le cycle de formation.

 **Fait le, 10/03/2020 Salem MABROUKI, PMP**